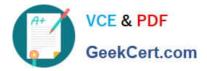

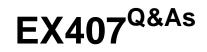

Red Hat Certified Specialist in Ansible Automation exam

# Pass RedHat EX407 Exam with 100% Guarantee

Free Download Real Questions & Answers **PDF** and **VCE** file from:

https://www.geekcert.com/ex407.html

100% Passing Guarantee 100% Money Back Assurance

Following Questions and Answers are all new published by RedHat Official Exam Center

Instant Download After Purchase

100% Money Back Guarantee

- 😳 365 Days Free Update
- 800,000+ Satisfied Customers

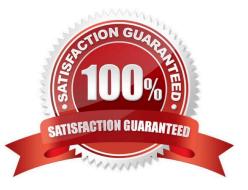

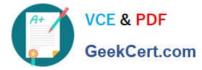

## **QUESTION 1**

State whether the following statement is true or false. A template has a maximum of 10 variables.

A. True

B. False

Correct Answer: B

The No is much higher.

# **QUESTION 2**

How is information on a given module displayed using the command ansible-doc andlt;moduleandgt;?

- A. The information is simply printed to STDOUT.
- B. The information is displayed in vim.
- C. The information is displayed in the ansible-doc tui.
- D. The information is displayed in a less-like program.
- Correct Answer: D

The output is presented in a simple interface that allows scrolling - much like the less command.

#### **QUESTION 3**

How is a role name set?

- A. The role name is defined by the directory containing the role.
- B. Ansible loads a role name using the role keyword in the roles tasks/main.yml file.
- C. Ansible loads a role name from the roles meta/main.yml file.
- D. All role names are defined in the file /etc/ansible/roles.

Correct Answer: A

#### **QUESTION 4**

Where can you find documentation on Ansible modules? (Choose all that apply.)

- A. The Ansible-Module man page.
- B. The Ansible man page.

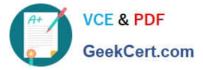

C. Using the ansible-doc command.

D. Ansible online documentation.

Correct Answer: CD

The ansible-doc command is designed to provide module documentation. Module documentation may be found online.

# **QUESTION 5**

State whether the following statement is true or false.

If you create your own ansible facts file, it can be executable.

A. True

B. False

Correct Answer: A

Latest EX407 Dumps

EX407 Study Guide

EX407 Braindumps